# **NAME**

#### PURPOSE

Specifies an additional name to be assigned to an already-existing variable.

# **DESCRIPTION**

This command is useful if the analyst has written a generic sub-program which makes reference to, say, X and Y, while the variable names in the main program are, say, PRESSURE and TEMP. All variables in DATAPLOT are global and there is no mechanism for "passing arguments" to a DATAPLOT sub-program. The NAME command is efficient in that it does not duplicate the data. Thus, NAME X PRESSURE will not duplicate the data already existing in the variable PRESSURE (as would LET X = PRESSURE). It merely adds the additional name X by which that same data in PRESSURE can be subsequently referred.

#### **SYNTAX**

NAME <name 1> <name 2> where <name 1> is the name of an already-existing variable;

and  $\le$   $\times$  name 2> is the desired additional name by which that variable can be referred.

#### EXAMPLES

NAME PRESSURE Y

## **NOTE**

The name list can be extended in pairs; thus

NAME PRESSURE Y TEMP X CONC Z

is equivalent to

NAME PRESSURE Y NAME TEMP X NAME CONC Y

#### DEFAULT

None

## SYNONYMS

RENAME

#### RELATED COMMANDS

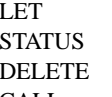

- $=$  Copies variables (and many other operations).
- $=$  Displays dimension, variables, parameters, functions, etc.
- $=$  Deletes (all or part of) a variable.
- CALL = Executes the commands in a "macro" file.

## APPLICATIONS

Macros

#### IMPLEMENTATION DATE

Pre-1987

# PROGRAM

.

SKIP 25 READ NATR511.DAT MODULUS

. SDPRED is a macro in DATAPLOT's reference directory that preforms a linear fit . computes upper and lower 95% confidence limits for the predicted values.

. LIST SDPRED.DP NAME MODULUS Y NAME TEMP X CALL SDPRED.DP